# **How to access Abaqus odb field output efficiently via Abaqus python script**

# **Article abstract**

This article will introduce the efficient way to use Abaqus python script to access Abaqus odb field outputs. The considerations for Abaqus python scripting are given. A comparison of several unpacking styles to access odb outputs is made. The demonstration code is provided in Github: [https://github.com/tao364744553/Abaqus-DNN.git.](https://github.com/tao364744553/Abaqus-DNN.git)

# **Considerations for Abaqus python performance**

- 1. Make use of appropriate object sequence unpacking. The style of sequence unpacking can significantly influence the efficiency of your Python scripts.
- 2. Make use of python built-in functions. They are usually optimized for performance.
- 3. Make use of 3rd-party modules. They are usually optimized for performance.
- 4. In general, working with high-level objects is more efficient than working with low-level objects.
- 5. Avoid accessing attributes that require the use of computationally intensive methods. For example: minimize the number of calls to getSubset() and addData() methods.

### **Comparison of unpacking sytels**

The sequence unpacking style with the Abaqus object model can have a significant influence on performance. Consider the below three methods of access the same stress information:

```
# Least efficient
 \overline{2}3 \vee for i in range(len(myStress.values))
          myStress.values[i].data
 \varDelta5
 6
     # Moderate efficient
     tmpStressValues = myStress.values
 7
 8 \vee for i in range(len(tmpStressValues)):
 9
          tmpStressValues[i].data
10
11# Most efficient
12 \vee for value in (myStress.values):
          value.data
13
14
```
For the first piece of code, it has to reopen the subdirectories in the odb dictionary every time it

accesses stress. Thus, the cost will be significantly expensive for a large model.

The second piece of code still needs to open the Value subdirectory. But it is more efficient than the first case.

The third piece of code shows the most efficient style. It is recommended to access odb outputs in this style.

# **Example to access multiple fields outputs**

A plane stress model is fixed at one end and under a displacement  $$u_x = 0.1$ \$\$ inch. The FEM model is described below

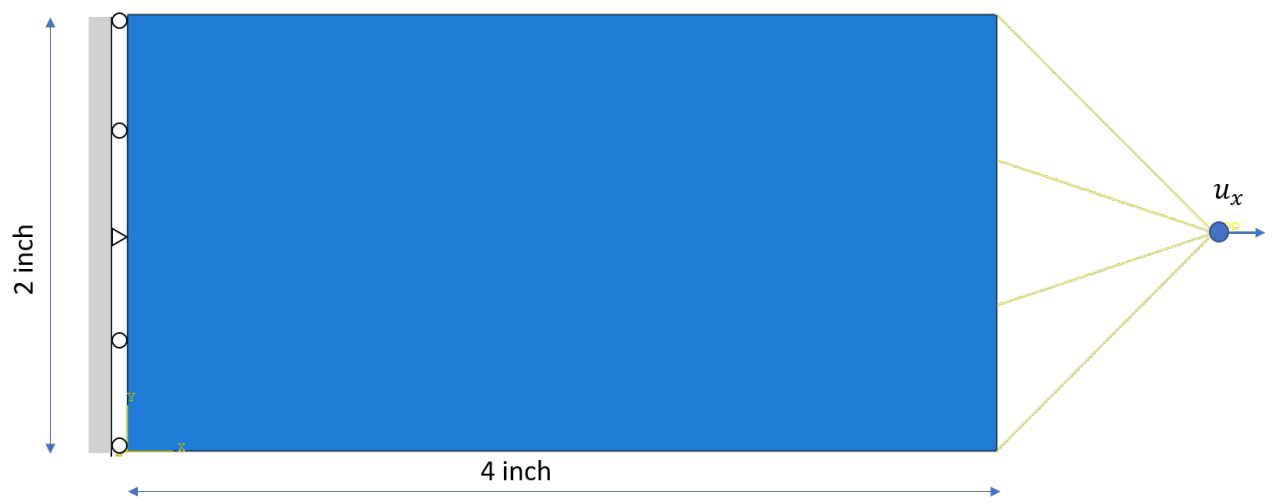

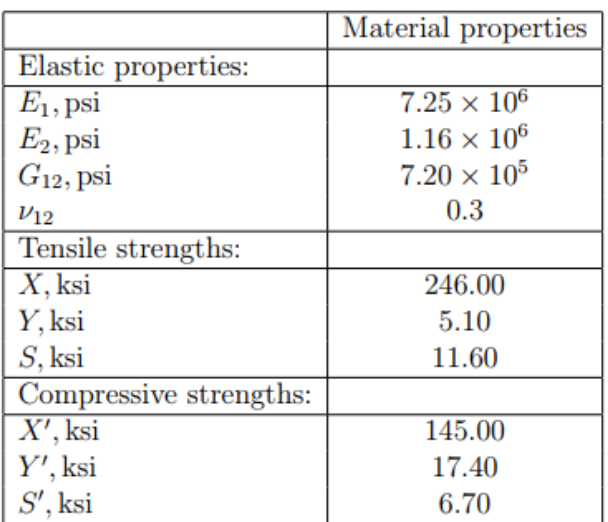

```
1 #import necessary modules
 \overline{2}from abaqus import *
 \overline{3}from abaqusConstants import *
   import visualization
\overline{4}5
     import numpy as np
     import timeit
 6
 \overline{7}8
     #model information
     number_integration_points = 98
\overline{9}number U direction = 2
10
11observation_points = list(range(0,231))del_indices = [0, 21, 42, 63, 84, 105, 126, 147, 168, 188, 210]
12observation points = [i for j, i in enumerate(observation points) if j not in del indices]
13observation points = observation points[0:-1:40]14
15
     observation size = np.size(observation points)16
     number_variables = 417
     index_variable = [11, 12, 22, 44]18
19
     #define the container for the fields outputs
20
     disp = []21stress = []22
     strain = []23
     d \cup D = []
2425
     a = \text{odb[0]}.\text{steps['Step-1'].frames[-1]}26
27
     #least efficient style to access displacement
28
     start = timeit.default_timer()
29
     for obs_opoint in observation_points:
30
          disp tmp = a.fieldOutputs['U'].getSubset(position=NODAL).values[obs opoint].data
31
          disp.append(disp_tmp)
32
33
     stop = timeit.default_timer()
34time count = stop - start35
     print(time count)
36
```
#### **HOW TO ACCESS ABAQUS ODB FIELD OUTPUT EFFICIENTLY VIA ABAQUS PYTHON SCRIPT**

```
#intemediate efficient style to access displacement
37
38
     start = timeit.default time()39
     disp tmp = a.fieldOutputs['U'].getSubset(position=NODAL).values
40 \vee for obs_opoint in observation_points:
          disp_tmp1 = disp_tmp[obs_opoint].data
\Delta1
\Deltadisp.append(disp tmp1)
43
\Delta\Deltastop = timeit.default time()45time_count = stop - start46
     print(time count)
47
48
     #Most efficient style to access displacement
     start = timeit.default time()49
     disp_tmp = a.fieldOutputs['U'].getSubset(position=NODAL).values
50
51
     disp = [disp_tmp[obs_opoint].data for obs_opoint in observation_points]stop = timeit.default_timer()
52
53
     time_count = stop - start54
     print(time_count)
```
The cost to access displacement for this model is shown below

```
>>> #least efficient style to access displacement
>>> start = timeit.default_timer()
>>> for obs_opoint_in_observation_points:<br>... disp_tmp = a.fieldOutputs['U'].getSubset(position=NODAL).values[obs_opoint].data
         disp.append(disp_tmp)
\ldots>>> stop = timeit.default_timer()
>>> time_count = stop - start
>>> print(time_count)
0.399884503469
\rightarrow >>>> #intemediate efficient style to access displacement
>>> start = timeit.default_timer()
>>> disp_tmp = a.fieldOutputs['U'].getSubset(position=NODAL).values
>>> for obs_opoint in observation_points:<br>... disp_tmp1 = disp_tmp[obs_opoint].data
         disp.append(disp_tmpl)
\sim 100>>> stop = timeit.default_timer()
>>> time_count = stop - start
>>> print(time count)
0.0600312045935
\rightarrow > >
>>> #Most efficient style to access displacement
>>> start = timeit.default_timer()<br>>>> disp_tmp = a.fieldOutputs['U'].getSubset(position=NODAL).values
>>> disp = [disp_tmp[obs_opoint].data for obs_opoint in observation_points]
>>> stop = timeit.default_timer()
>>> time_count = stop - start
>>> print(time_count)
0.0557082583473
```